# JUAS 2019 – RF Exam

 $\mu = \mu_0 \mu_r$  $\mu_0 = 4\pi \cdot 10^{-7} Vs/Am$  $\varepsilon = \varepsilon_0 \varepsilon_r$  $\varepsilon_0 = 8.854 \cdot 10^{-12} \, As/Vm$  $c_0 = 2.998 \cdot 10^8 m/s$ 

Name: \_\_\_\_\_\_\_\_\_\_\_\_\_\_\_\_\_\_\_\_\_\_\_\_\_\_\_\_\_\_\_\_ Points: \_\_\_\_\_\_ of 20 (25 with bonus points) Utilities: JUAS RF Course 2019 lecture script, personal notes,

pocket calculator, ruler, compass, and your brain!

(No cell- or smartphone, no iPad, laptop, or wireless devices, no text books or any other tools!!!) **Please compute and write your formulas and results clear and readable, if appropriate on a separate sheet of paper. Any unreadable parts are considered as wrong.**

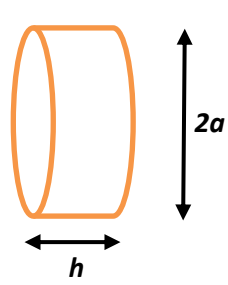

# **1. Understanding the "Pillbox" Cavity (6+½ points)**

An unloaded, simple cylindrical "pillbox" cavity has a radius of  $a = 0.23$  m, and is of height h. For the prototype tests the cavity is operated in air, the beam-pipe ports are neglected.

- a) What is the fundamental mode of the cavity, used to accelerating particles? Determine the resonance frequency of the fundamental (accelerating) mode?  $\frac{1}{2}$  point)
- b) Indicate qualitatively (as graph below) the electric field strength as function of the radius  $|E| = f(r)$  of the fundamental mode. It is proportional to which function? ( $\frac{1}{2}$  point)

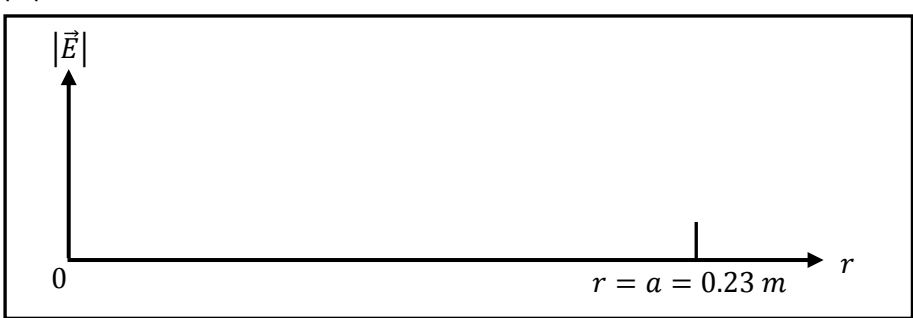

c) Indicate qualitatively (as graph below) the magnetic field strength as function of the radius  $|\vec{H}| = f(r)$  of the fundamental mode. It is proportional to which function? ( $\frac{1}{2}$  point)

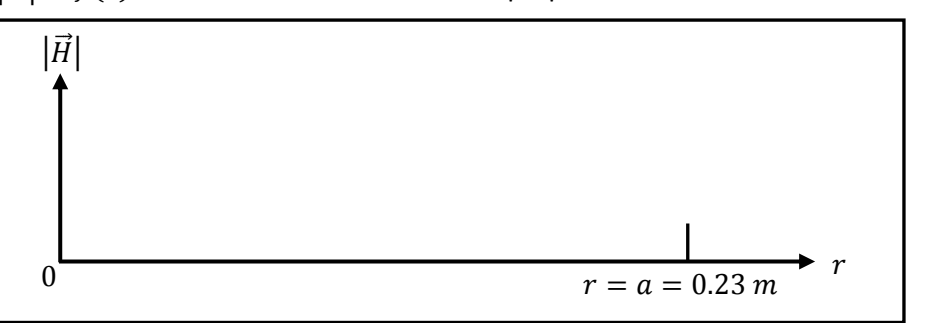

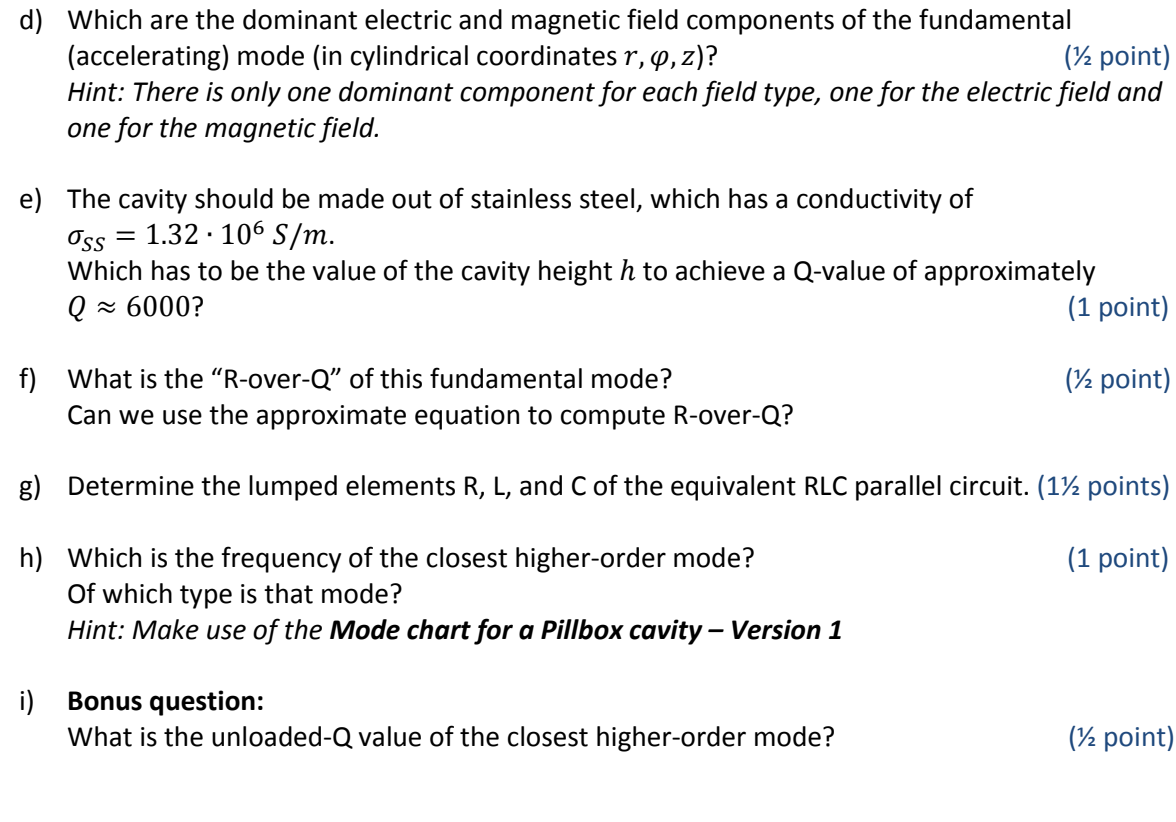

# **2. Multiple choice (4 points)**

Tick **one** correct answer like this: 《.

- 1. An amplifier is a
	- o passive 2-port
	- o reciprocal 2-port
	- o non-reciprocal 2-port

### 2. A circulator is

- o non-reciprocal and active
- o reciprocal and active
- o non-reciprocal and passive
- 3. The measurement of the 3-dB bandwidth of a resonant mode of a cavity in transmission gives
	- $\circ$  the unloaded Q-value  $Q_0$
	- $\circ$  the loaded Q-value  $Q_L$
	- $\circ$  the external Q-value  $Q_{ext}$
- 4. To reduce the physical length of a microstrip-line, by maintaining the electrical length, you can
	- o increase the permittivity of the substrate material
	- o decrease the width of the microstrip-line
	- o reduce the conductivity of the microstrip-line metal
- 5. A RF signal of 1  $V_{RMS}$  is divided by using an ideal, lossless 2-way power splitter (T-splitter). What is the signal level measured at each of the two ports which are terminated with loads:
	- $\circ$  1  $V_{RMS}$
	- $O.707 V_{RMS}$
	- $\circ$  0.5  $V_{RMS}$
- 6. Which is the fundamental mode (lowest cut-off frequency) in a cylindrical waveguide of circular cross-section *without* inner conductor?
	- o TE
	- o TEM
	- o TM
- 7. Which is the fundamental mode (lowest cut-off frequency) in a cylindrical waveguide of circular cross-section *with* inner conductor (coaxial line)?
	- o TE
	- o TEM
	- o TM
- 8. Adding capacitive loading to a cavity
	- o increases the resonance frequency
	- o decreases the resonance frequency
	- o does not change the resonance frequency

## **3. Smith chart (3+1½ points)**

The locus of the impedance of a resonant mode is given in the complex impedance plane (Z-plane).

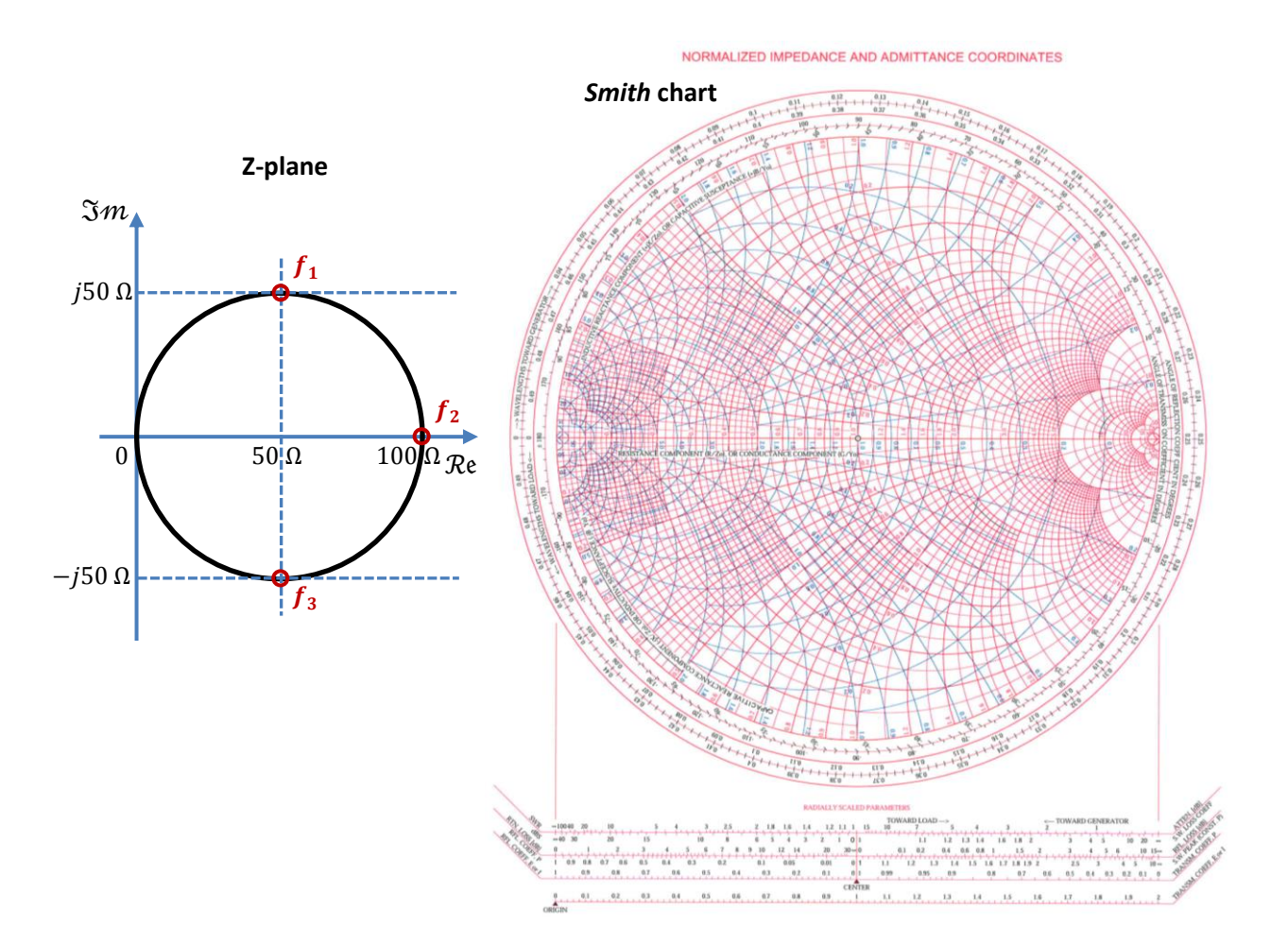

a) Transform the impedance points at the frequencies  $f_1, f_2$  and  $f_3$  into the Smith chart. For the impedance normalization, assume a reference impedance of  $Z_0 = 50 \Omega$ . (<sup>1/2</sup> point)

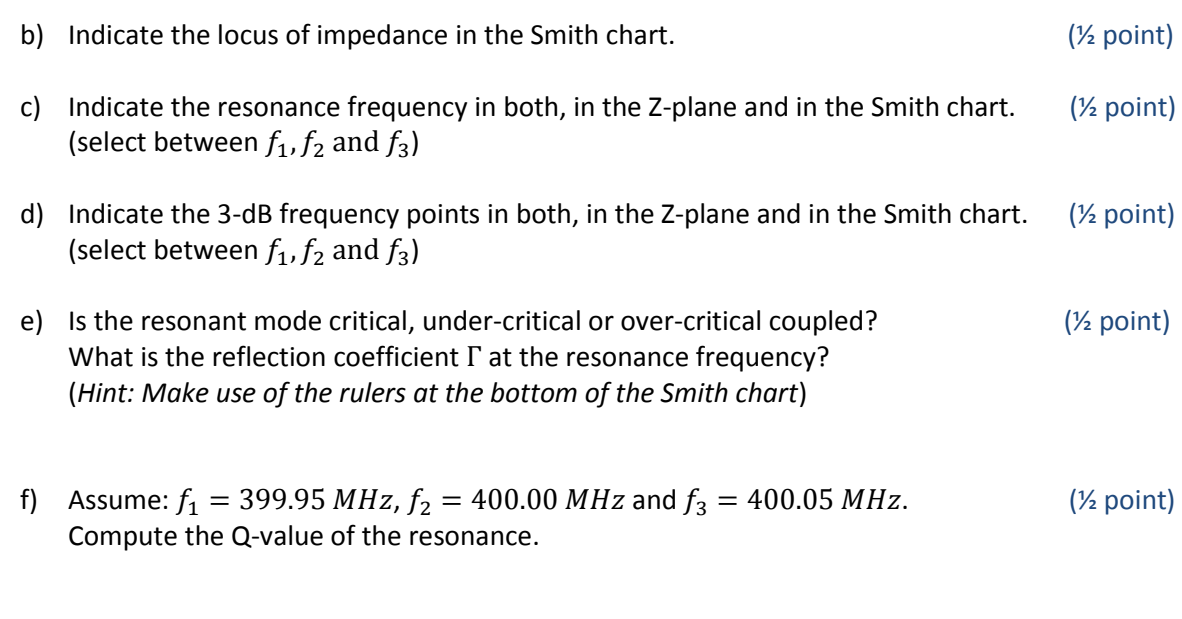

g) **Bonus question:** (1½ points) The resonator is coupled by a loop which has a transformation ratio  $k = 50$ . What are the values of a R-L-C equivalent parallel circuit?

## **4. S-Parameters (3+1 points)**

Match the ideal S-parameters in matrix form to the corresponding components.

$$
\mathbf{S}_{A} = \frac{1}{2} \begin{bmatrix} 0 & 1 & 1 \\ 1 & 0 & 1 \\ 1 & 1 & 0 \end{bmatrix} \quad \mathbf{S}_{B} = \begin{bmatrix} 0 & \frac{j}{2} & 0.866 & 0 \\ \frac{j}{2} & 0 & 0 & 0.866 \\ 0.866 & 0 & 0 & \frac{j}{2} \\ 0 & 0.866 & \frac{j}{2} & 0 \end{bmatrix} \quad \mathbf{S}_{C} = \begin{bmatrix} 0 & 0 & 1 \\ 1 & 0 & 0 \\ 0 & 1 & 0 \end{bmatrix} \quad \mathbf{S}_{D} = \begin{bmatrix} 0 & -j \\ -j & 0 \end{bmatrix}
$$

a) Assign the S-matrices  $(S_A ... S_D)$  to the components: (2 point)

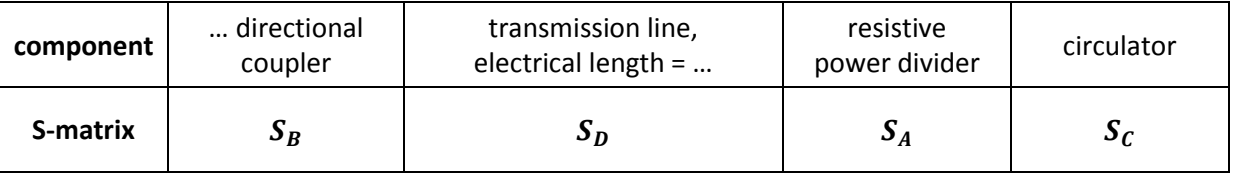

b) Fill the missing dB (coupler) and  $\lambda$  (transmission-line) information (...). (1 point)

### c) **Bonus question:** (1 point)

What has to done to modify a circulator into an isolator? What is the S-matrix of an ideal isolator?

# **5. Coaxial cable (4+2 Points)**

A transmission-line in form of a coaxial cable has to be investigated. The dielectric material is air, the characteristic impedance should be  $Z_L = 60 \Omega$ . For the inner conductor a metallic rod of diameter  $d = 2$  mm is available.

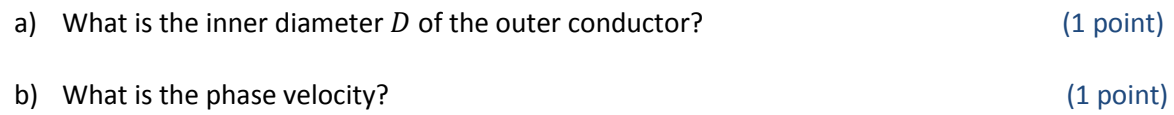

c) Now the cable is filled with a dielectric material which has a relative permittivity of  $\varepsilon_r = 2.25$ . For this case, calculate the characteristic impedance and phase velocity.(2 points)

### d) **Bonus question:** (2 points)

To which maximum frequency (approximately) this cable with dielectric can be utilized for a signal transmission free of higher-order modes?

### NORMALIZED IMPEDANCE AND ADMITTANCE COORDINATES

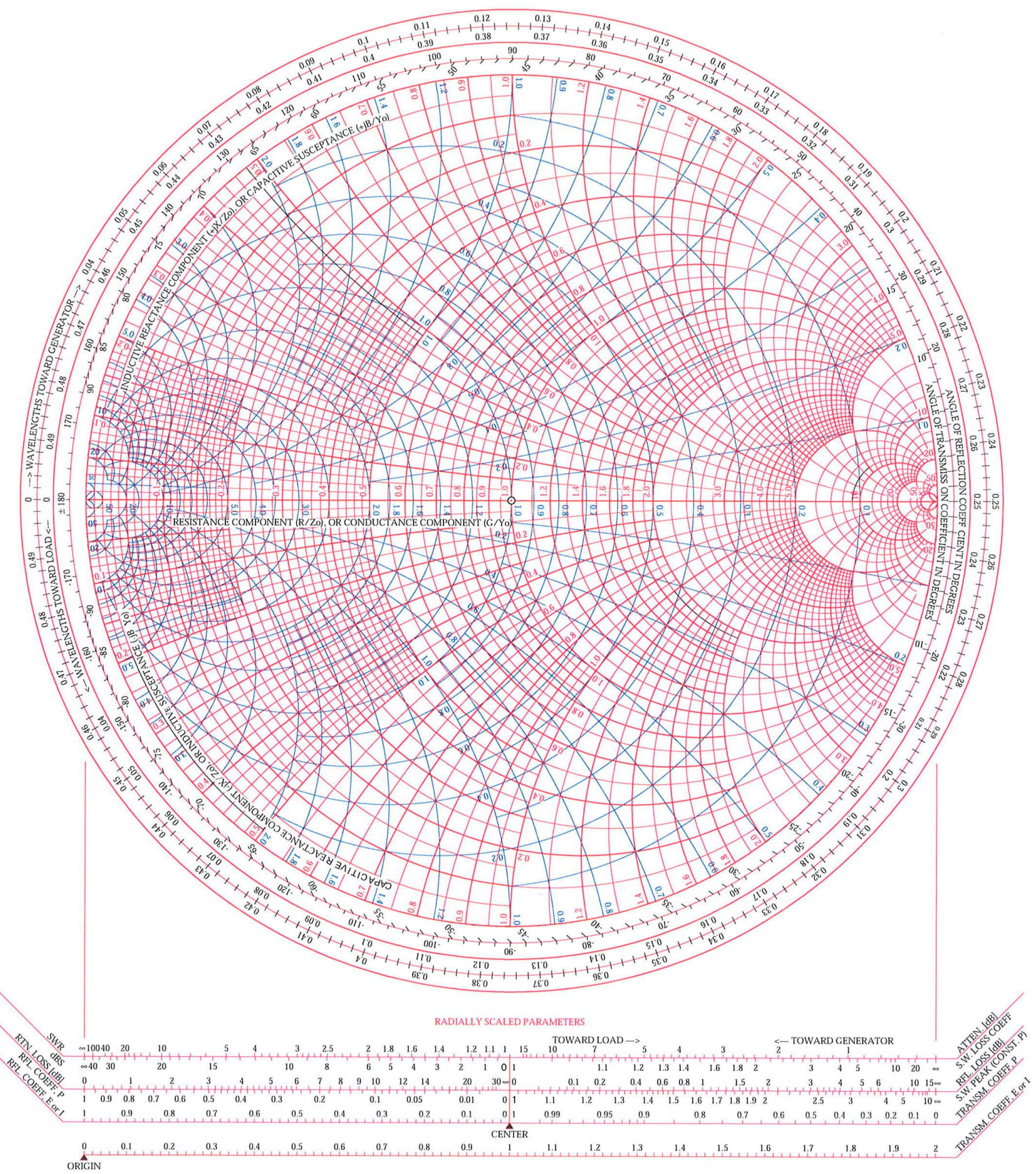